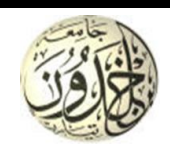

## **Université Ibn Khaldoun - Tiaret Faculté des sciences de la matière Département de Physique**

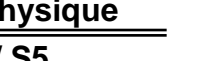

### **Licence***/* **PM / S5**

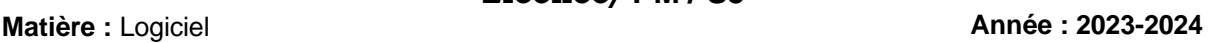

#### **Examen**

# **Correction**

- **Exercice 1:**  1- Un langage de programmation de **calcul formel (ou symbolique)** manipule des expressions *symboliques*. À la différence d'un langage de programmation de **calcul numérique**, Il manipulera des résultats *exacts* (pas d'approximation numérique).
	- 2- La différence entre la fonction **Solve** et **FindRoot** dans Mathematica : **Solve** permet une résolution **exacte** des équations **FindRoot** permet une résolution **numérique** des équations
	- 3- Integrate  $[ArcSin[1/x], {x, 0, 1}]$
	- 4- **Plot3D[Sqrt[x^2+y^2]/(x\*Cos[y]), {**x,-2,2},{y,-2,2} **]**
	- 5- L'instruction **N** dans Mathematica permet d'évaluer **numériquement** une expression
	- 6-  $f[x] := [ f[x < 1\&\&x > -1, \text{Log}[x^2 + 1], 1/(x + 1)]$

# **Exercice 2 :**

$$
f(x) = \frac{e^{-x}}{\sqrt{x^2 + 2}}
$$
  
1- f[x ]: = Exp[-x]/Sqrt[x^2 + 2]  
2- a. *fprim*[x\_ ] = D[f[x],x]  
b. NSolve[fprim[x\_ ]=-0,x]

- c. Factor  $[*form*[x_$ ]]
- 3- Series [f[x\_],{x,0,6}]
- 4- DSolve[y'[x]+y[x]==f[x],y[x],x]

# **Exercice 3 :**

L'équation différentielle doit écrite sous la forme suivante :

entielle doit écrite sous la forme suivante :  
\n
$$
\begin{cases}\n\frac{d\theta}{dt} = x \\
ml \frac{dx}{dt} + \lambda lx + mg \sin(\theta(t)) = 0\n\end{cases} \Rightarrow \begin{cases}\n\frac{d\theta}{dt} = x \\
\frac{dx}{dt} = -\frac{\lambda}{m}x - \frac{g}{l} \sin(\theta(t)) \\
\frac{dx}{dt} = -\frac{\lambda}{m}x - \frac{g}{l} \sin(\theta(t))\n\end{cases}
$$

$$
\theta(0) = \frac{\pi}{6}, \quad \dot{\theta}(0) = 0
$$

Avec :  $m=1, l=3, g=-10, \lambda=-0.5$ 

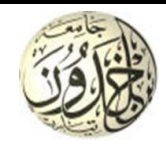

#### **Université Ibn Khaldoun - Tiaret Faculté des sciences de la matière Département de Physique**

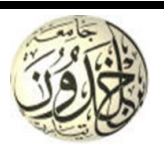

**Licence***/* **PM / S5**

**Examen**

**Matière :** Logiciel **Année : 2023-2024**

**Le programme :** t0=0;tf=2;h=0.05; % temps de simulation N=(tf-t0)/h+1;  $m=1$ ;  $l=3$ ;  $g=-10$ ;  $l$ amda=0.5; teta=pi/6;x=0;%conditions initiales tt=zeros(1,N);yy=zeros(1,N);% itialisation des tableaux  $f1=@(x1)$   $x1;$  $f2=@(x1,y1) -1$ amda/m\*x1-g/l\*sin(y1); for k=1:N  $t=t0+(k-1)*h;$  $k1x=f1(x);$  k1y=f2(x,teta); k2x=f1(x+k1x/2); k2y=f2(x+k1x/2,teta+k1y/2); x=x+h\*k2x; teta=teta+h\*k2y; tt(k)=t;yy(k)=teta; end plot(tt,yy)% tracage de la trajectoire de la solution en fonction du temps